$18$ 后感觉不错,2.75g

我的手机是,设置——显示——自动旋转屏幕。

**五、同花顺手机版的K线多空指标,K线线由空转多的指标股票**

**手机版股票怎么设置横向坐标|怎么控制手机横版-股识吧**

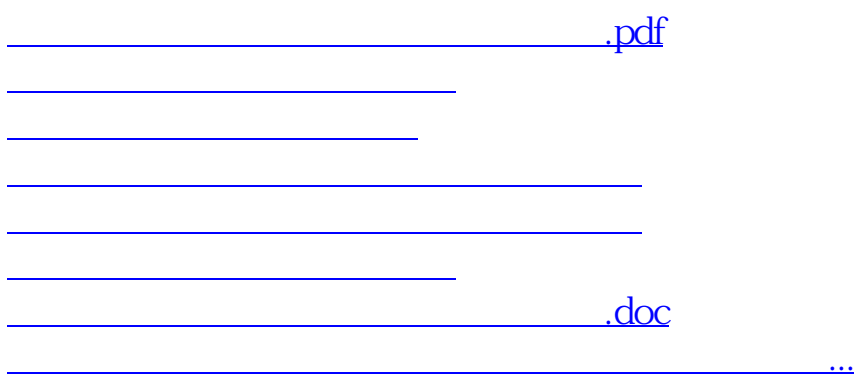

<https://www.gupiaozhishiba.com/chapter/34872826.html>